# **MOOVIL** Horaires et plan de la ligne 27 de bus

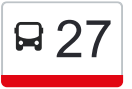

27 Jacou - Teyran - Saint-Drézéry - Montaud - Sussargues - [Téléchargez](https://moovitapp.com/index/api/onelink/3986059930?pid=Web_SEO_Lines-PDF&c=Footer_Button&is_retargeting=true&af_inactivity_window=30&af_click_lookback=7d&af_reengagement_window=7d&GACP=v%3D2%26tid%3DG-27FWN98RX2%26cid%3DGACP_PARAM_CLIENT_ID%26en%3Dinstall%26ep.category%3Doffline%26ep.additional_data%3DGACP_PARAM_USER_AGENT%26ep.page_language%3Dfr%26ep.property%3DSEO%26ep.seo_type%3DLines%26ep.country_name%3DFrance%26ep.metro_name%3DMontpellier&af_sub4=SEO_other&af_sub8=%2Findex%2Ffr%2Fline-pdf-Montpellier-3817-1079530-664282&af_sub9=View&af_sub1=3817&af_sub7=3817&deep_link_sub1=3817&deep_link_value=moovit%3A%2F%2Fline%3Fpartner_id%3Dseo%26lgi%3D664282%26add_fav%3D1&af_dp=moovit%3A%2F%2Fline%3Fpartner_id%3Dseo%26lgi%3D664282%26add_fav%3D1&af_ad=SEO_other_27_Jacou%20-%20Teyran%20-%20Saint-Dr%C3%A9z%C3%A9ry%20-%20Montaud%20-%20Sussargues%20-%20Castries%20-%20Baillargues_Montpellier_View&deep_link_sub2=SEO_other_27_Jacou%20-%20Teyran%20-%20Saint-Dr%C3%A9z%C3%A9ry%20-%20Montaud%20-%20Sussargues%20-%20Castries%20-%20Baillargues_Montpellier_View) Castries - Baillargues

La ligne 27 de bus (Jacou - Teyran - Saint-Drézéry - Montaud - Sussargues - Castries - Baillargues) a 2 itinéraires. Pour les jours de la semaine, les heures de service sont:

(1) Baillargues - Gare De Baillargues: 06:25 - 19:40(2) Jacou - Jacou: 06:00 - 20:15

Utilisez l'application Moovit pour trouver la station de la ligne 27 de bus la plus proche et savoir quand la prochaine ligne 27 de bus arrive.

### **Direction: Baillargues - Gare De Baillargues** 28 arrêts [VOIR LES HORAIRES DE LA LIGNE](https://moovitapp.com/montpellier-3817/lines/27/664282/2749508/fr?ref=2&poiType=line&customerId=4908&af_sub8=%2Findex%2Ffr%2Fline-pdf-Montpellier-3817-1079530-664282&utm_source=line_pdf&utm_medium=organic&utm_term=Jacou%20-%20Teyran%20-%20Saint-Dr%C3%A9z%C3%A9ry%20-%20Montaud%20-%20Sussargues%20-%20Castries%20-%20Baillargues)

#### Jacou

Cap Alpha

Le Salaison

La Boissière

Lotissement Les Lilas

Lotissement Les Romarins

Route De Teyran

**Stade** 

Les Mazes

Mas De Bizard

Grives

Route De Teyran

Camp Du Soleil

**Stade** 

Mûriers

Stade

Les Mazes

Les Arbousiers

Mairie

Les Mazes

#### **Horaires de la ligne 27 de bus**

Horaires de l'Itinéraire Baillargues - Gare De Baillargues:

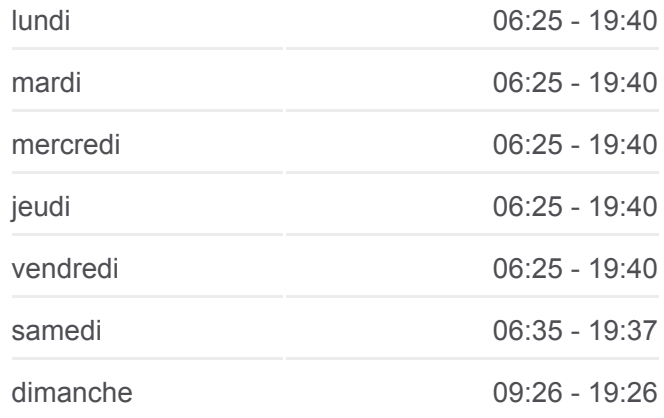

**Informations de la ligne 27 de bus Direction:** Baillargues - Gare De Baillargues **Arrêts:** 28 **Durée du Trajet:** 66 min **Récapitulatif de la ligne:**

Les Garrigues

Les Carrières

Villemagne

Collège Les Pins

Aqueduc

Castries Centre

Espace Gare

Gare De Baillargues

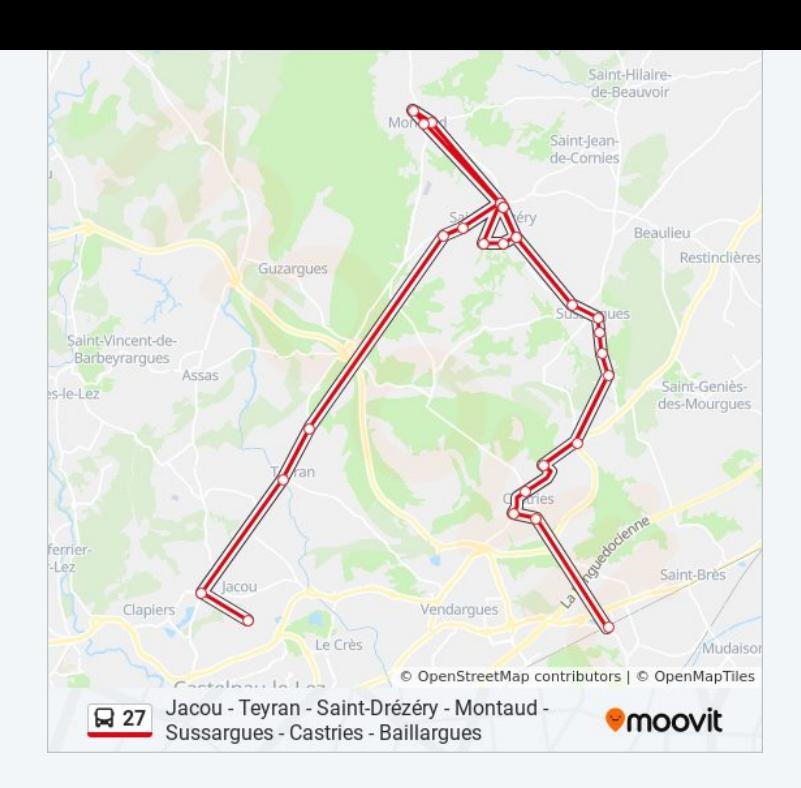

# **Direction: Jacou - Jacou**

27 arrêts [VOIR LES HORAIRES DE LA LIGNE](https://moovitapp.com/montpellier-3817/lines/27/664282/4153856/fr?ref=2&poiType=line&customerId=4908&af_sub8=%2Findex%2Ffr%2Fline-pdf-Montpellier-3817-1079530-664282&utm_source=line_pdf&utm_medium=organic&utm_term=Jacou%20-%20Teyran%20-%20Saint-Dr%C3%A9z%C3%A9ry%20-%20Montaud%20-%20Sussargues%20-%20Castries%20-%20Baillargues)

Gare De Baillargues

Espace Gare

Castries Centre

Aqueduc

Collège Les Pins

Villemagne

Les Carrières

Les Garrigues

Les Mazes

Mairie

Les Arbousiers

Mas De Bizard

Grives

Route De Teyran

Camp Du Soleil

Stade

Mûriers

Stade

## **Horaires de la ligne 27 de bus**

Horaires de l'Itinéraire Jacou - Jacou:

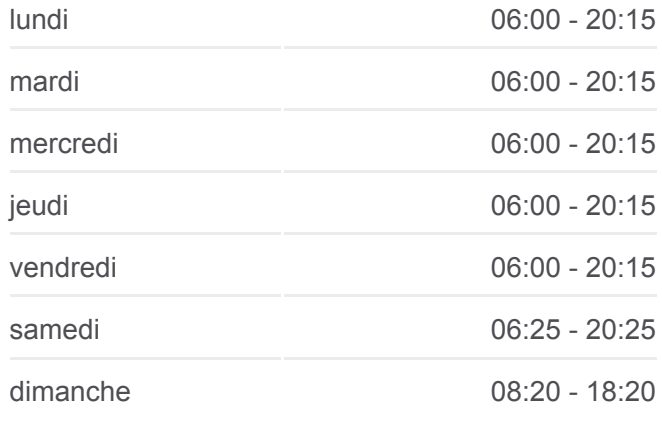

### **Informations de la ligne 27 de bus Direction:** Jacou - Jacou **Arrêts:** 27 **Durée du Trajet:** 67 min **Récapitulatif de la ligne:**

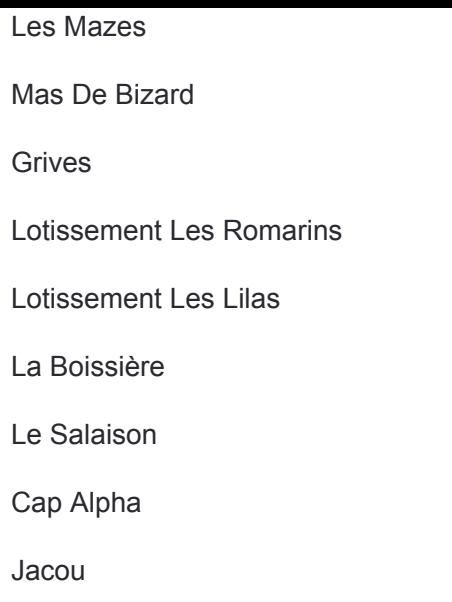

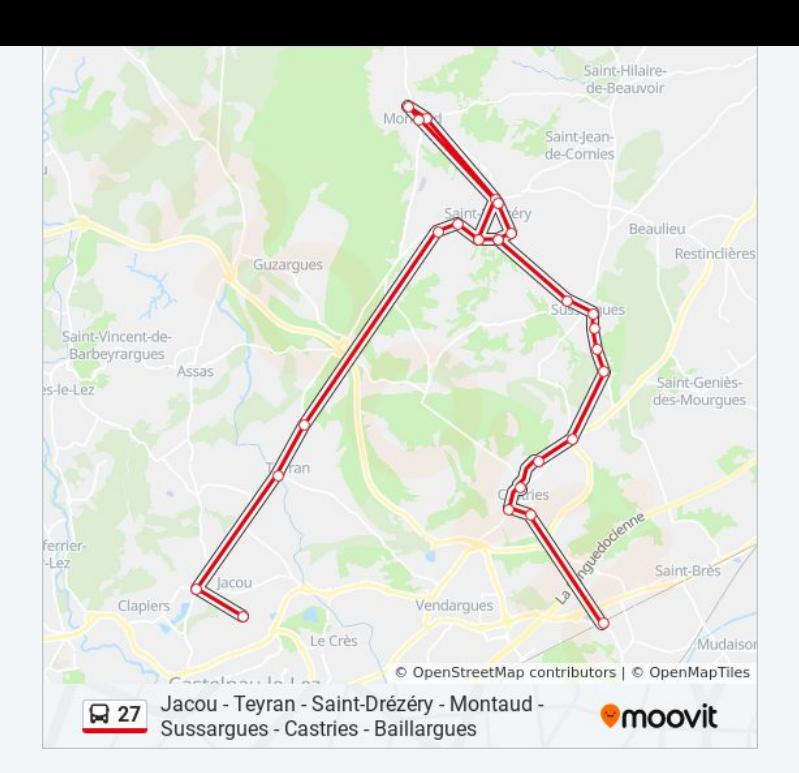

Les horaires et trajets sur une carte de la ligne 27 de bus sont disponibles dans un fichier PDF hors-ligne sur moovitapp.com. Utilisez le [Appli Moovit](https://moovitapp.com/montpellier-3817/lines/27/664282/2749508/fr?ref=2&poiType=line&customerId=4908&af_sub8=%2Findex%2Ffr%2Fline-pdf-Montpellier-3817-1079530-664282&utm_source=line_pdf&utm_medium=organic&utm_term=Jacou%20-%20Teyran%20-%20Saint-Dr%C3%A9z%C3%A9ry%20-%20Montaud%20-%20Sussargues%20-%20Castries%20-%20Baillargues) pour voir les horaires de bus, train ou métro en temps réel, ainsi que les instructions étape par étape pour tous les transports publics à Montpellier.

[À propos de Moovit](https://moovit.com/fr/about-us-fr/?utm_source=line_pdf&utm_medium=organic&utm_term=Jacou%20-%20Teyran%20-%20Saint-Dr%C3%A9z%C3%A9ry%20-%20Montaud%20-%20Sussargues%20-%20Castries%20-%20Baillargues) · [Solutions MaaS](https://moovit.com/fr/maas-solutions-fr/?utm_source=line_pdf&utm_medium=organic&utm_term=Jacou%20-%20Teyran%20-%20Saint-Dr%C3%A9z%C3%A9ry%20-%20Montaud%20-%20Sussargues%20-%20Castries%20-%20Baillargues) · [Pays disponibles](https://moovitapp.com/index/fr/transport_en_commun-countries?utm_source=line_pdf&utm_medium=organic&utm_term=Jacou%20-%20Teyran%20-%20Saint-Dr%C3%A9z%C3%A9ry%20-%20Montaud%20-%20Sussargues%20-%20Castries%20-%20Baillargues) · [Communauté Moovit](https://editor.moovitapp.com/web/community?campaign=line_pdf&utm_source=line_pdf&utm_medium=organic&utm_term=Jacou%20-%20Teyran%20-%20Saint-Dr%C3%A9z%C3%A9ry%20-%20Montaud%20-%20Sussargues%20-%20Castries%20-%20Baillargues&lang=fr)

© 2024 Moovit - Tous droits réservés

**Consultez les horaires d'arrivée en direct**

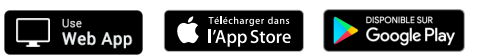